# **Politica sui cookie**

Qui di seguito, il titolare del sito [www.idays.it](http://www.idays.it/) (di seguito, per brevità, "Sito") Live Nation 3 con sede legale in Milano via Pietrasanta n. 14, (di seguito, per brevità, "Titolare" o "Società"), fornisce all'utente tutte le informazioni sui cookie installati sul Sito e le indicazioni necessarie su come gestire le proprie preferenze riguardo ad essi.

Per conoscere l'elenco delle società che utilizzano cookie e le rispettive modalità di utilizzo, ti invitiamo ad accedere allo Strumento Consenso per i Cookie, sempre disponibile nella sezione in basso dei nostri siti.

Quando visiti i nostri siti, crei un account o acquisti dei biglietti, acconsenti all'utilizzo di cookie da parte della Società e di organizzazioni terze in linea con le impostazioni relative ai cookie. Puoi utilizzare lo Strumento Consenso per i Cookie per modificare le tue preferenze in qualunque momento. Per avere informazioni sul trattamento dei tuoi dati personali e i dati di contatto del Titolare per l'esercizio dei tuoi diritti, ti invitiamo a prendere visione dell'Informativa sulla Privacy [http://idays.it/privacy..](http://idays.it/privacy.)

# **Cosa sono i cookie?**

I cookie sono file di testo di piccole dimensioni, contenenti una ridotta quantità di informazioni, che vengono scaricati sul computer attraverso il browser web in modo che il sito possa riconoscere l'utente.

Il periodo di tempo in cui i cookie saranno presenti sul tuo computer dipende dal fatto che si tratti di cookie persistenti o di sessione. I cookie di sessione sono cookie temporanei che restano sul tuo computer fino a quando non esci dal sito web. I cookie persistenti rimangono sul computer al termine della navigazione fino alla loro scadenza o cancellazione.

Un pixel tag, chiamato anche web beacon, è un'immagine invisibile con una riga di codice che viene inserita all'interno di un messaggio email o una pagina web. I cookie possono essere distinti in cookie di prima parte e di terze parti. I "Cookie di prima parte" sono cookie che Live Nation installa direttamente sul tuo dispositivo, mentre i "Cookie di terze parti" sono controllati da un soggetto diverso e vengono installati sul tuo dispositivo quando visiti il nostro sito. Ad esempio, utilizziamo i cookie di Google Analytics per raccogliere informazioni sull'esperienza di navigazione sul nostro sito web.

### **A cosa servono i cookie?**

I cookie possono essere suddivisi nelle seguenti categorie: essenziali, analitici, funzionali e pubblicitari. La tabella fornisce maggiori informazioni per ciascuna categoria.

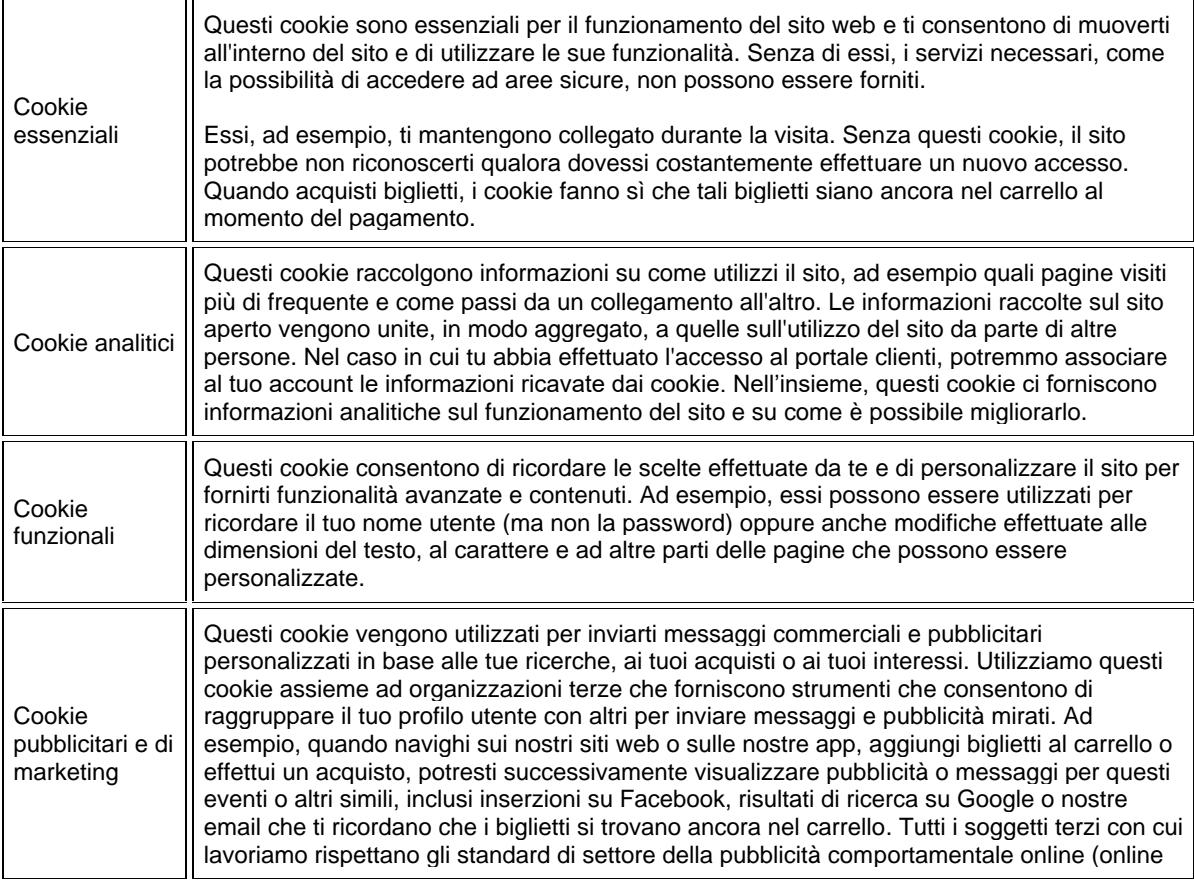

behavioural advertising - OBA) al fine di garantirti di non essere identificato personalmente e di poterti opporre in futuro.

# **Cookie di terza parte**

Attraverso questo Sito, vengono utilizzati anche cookie gestiti da terze parti (third party cookie). Qui di seguito, sono fornite alcune indicazioni e i link alle privacy policy e ai moduli del consenso di ciascuna terza parte.

Il Titolare fa presente che in merito ai cookie di terze parti, lo stesso ha l'obbligo di inserire nella presente cookie policy il link al sito della terza parte. È a carico di tale soggetto, invece, l'obbligo di rendere una idonea informativa in merito al trattamento effettuato nonché di fornire informazioni agli Utenti sulle modalità per l'eventuale blocco dei cookie utilizzati.

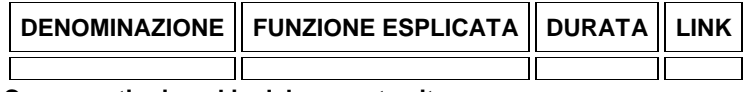

### **Come gestire i cookie del presente sito**

Oltre allo Strumento Consenso per i Cookie, la maggior parte dei browser ti consente di gestire le preferenze dei cookie, ad esempio, facendo in modo che il browser ti informi quando ricevi un nuovo cookie oppure lo utilizzi per disabilitare tutti i cookie. Nel caso in cui decidi di disabilitare o cancellare del tutto i cookie, alcuni siti non funzioneranno, dal momento che si basano sui cookie per fornire il servizio da te richiesto. Nel caso in cui decidi di disabilitare o cancellare del tutto i cookie, alcuni siti non funzioneranno, dal momento che si basano sui cookie per fornire il servizio da te richiesto (vedere il precedente paragrafo Cookie essenziali).

Qualora non desideri consentire a noi o alle organizzazioni terze di utilizzare cookie nelle email, come i pixel tag, il modo migliore per fare ciò è non abilitare le immagini durante la visualizzazione delle email. In altre parole, per non permettere l'utilizzo dei cookie nelle email, ti consigliamo di visualizzare soltanto il testo normale dell'email. Alcuni browser web e client email, come Gmail, hanno impostazioni o estensioni disponibili per disabilitare/bloccare questi cookie.

### **Modificare le impostazioni del browser**

Puoi modificare le impostazioni del tuo browser per limitare i cookie che possono essere installati. Queste impostazioni si trovano di solito nel menù "opzioni" o "preferenze" del browser.

Ulteriori informazioni sono disponibili qui o nel menù "Guida" del browser:

[Impostazioni dei cookie su Internet Explorer](https://support.microsoft.com/en-us/help/17442/windows-internet-explorer-delete-manage-cookies) [Impostazioni dei cookie su Chrome](https://support.google.com/chrome/answer/95647?hl=en) [Impostazioni dei cookie su Firefox](https://support.mozilla.org/en-US/kb/cookies-information-websites-store-on-your-computer?redirectlocale=en-US&redirectslug=Cookies) [Impostazioni dei cookie su Safari](https://support.apple.com/en-us/HT201265)

### **Aggiornamenti della presente politica**

Potremo aggiornare di volta in volta la presente politica. Ti preghiamo di verificare regolarmente per prendere visione di eventuali modifiche.

Ultimo aggiornamento della politica sui cookie [16/08/2018]